### Métodos de Ordenação Parte 2

#### **Introdução à Ciência de Computação II**

Prof. Diego Raphael Amancio

Baseado no material dos Profs. Rudinei Goularte e Thiago A. S. Pardo

## Ordenação por Inserção

**Idéia básica: inserir um dado elemento** em sua posição correta em um subconjunto já ordenado

- **Inserção Simples, ou inserção direta**
- Shell-sort, ou classificação de shell ou, ainda, classificação de incremento decrescente

Idéia básica

**Ordenar o conjunto inserindo os elementos** em um subconjunto já ordenado

- No i-ésimo passo, inserir o i-ésimo elemento na posição correta entre x[0],...,x[i-1], que já estão em ordem
	- Elementos são realocados

- **Idéia básica** 
	- **Exemplo**

Vetor original

 $10|30|31|15|50|60|5|22|35|14$ 

Realocando o elemento 15

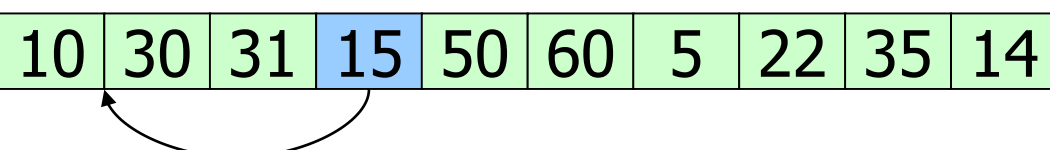

30 e 31 são realocados e 15 é inserido

10 15 30 31 50 60 5 22 35 14

## Inserção Simples: exemplo

 $\bullet X = (44, 55, 12, 42, 94, 18, 06, 67)$ **passo 1 (55) 44 55 12 42 94 18 06 67**  $\blacksquare$  passo 2 (12) 12 44 55 42 94 18 06 67 **passo 3 (42) 12 42 44 55 94 18 06 67 passo 4 (94) 12 42 44 55 94 18 06 67 passo 5 (18) 12 18 42 44 55 94 06 67 passo 6 (06) 06 12 18 42 44 55 94 67** passo 7 (67) 06 12 18 42 44 55 67 94

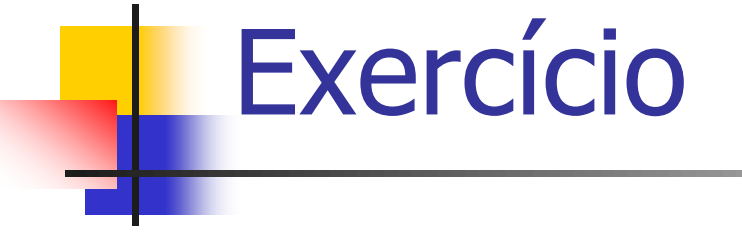

#### **Para entregar**

**Implementar em C a Inserção Simples** 

Calcular complexidade de tempo e espaço

```
void ordenacao por insercao(int v[], int n) {
      int i, j, x;
      for ( i = 1; i < n; i++ ) {
          x=v[i];i=i-1;while ((j>=0) && (x< v[j])') {
                 V[j+1]=V[j];\uparrow - \rightarrow \uparrowV[i+1]=x;
```
}

■ Complexidade de tempo de melhor caso ?

- Complexidade de tempo de pior caso  $\blacksquare$  ?
- Complexidade de espaço: ?

■ Complexidade de tempo de melhor caso **Vetor ordenado: O(n)** 

- Complexidade de tempo de pior caso **Vetor ordenado inversamente: O(n<sup>2</sup>)**
- Complexidade de espaço:  $O(n)$

**Inserção simples é eficiente em** arquivos "quase" ordenados

Um dos métodos mais intuitivos

Shell-sort: melhoria da inserção simples

- **Inserção simples movimenta elementos adjacentes** 
	- Se o menor elemento estiver na posição mais a direita, n-1 comparações e movimentos são necessários
- **Shell-sort permite a troca de elementos distantes** 
	- Elementos separados por h posições são ordenados de tal forma que todo h-ésimo elemento está em uma seqüência ordenada
		- Essa seqüência é dita estar h-ordenada

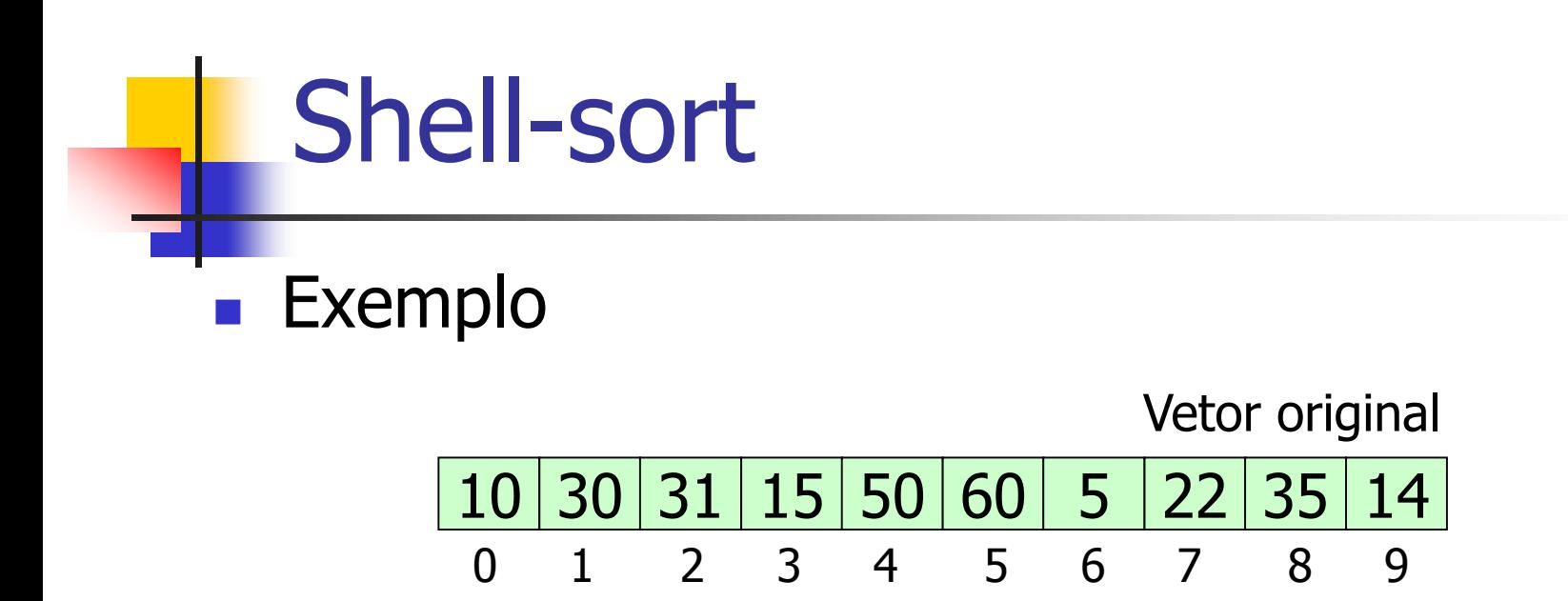

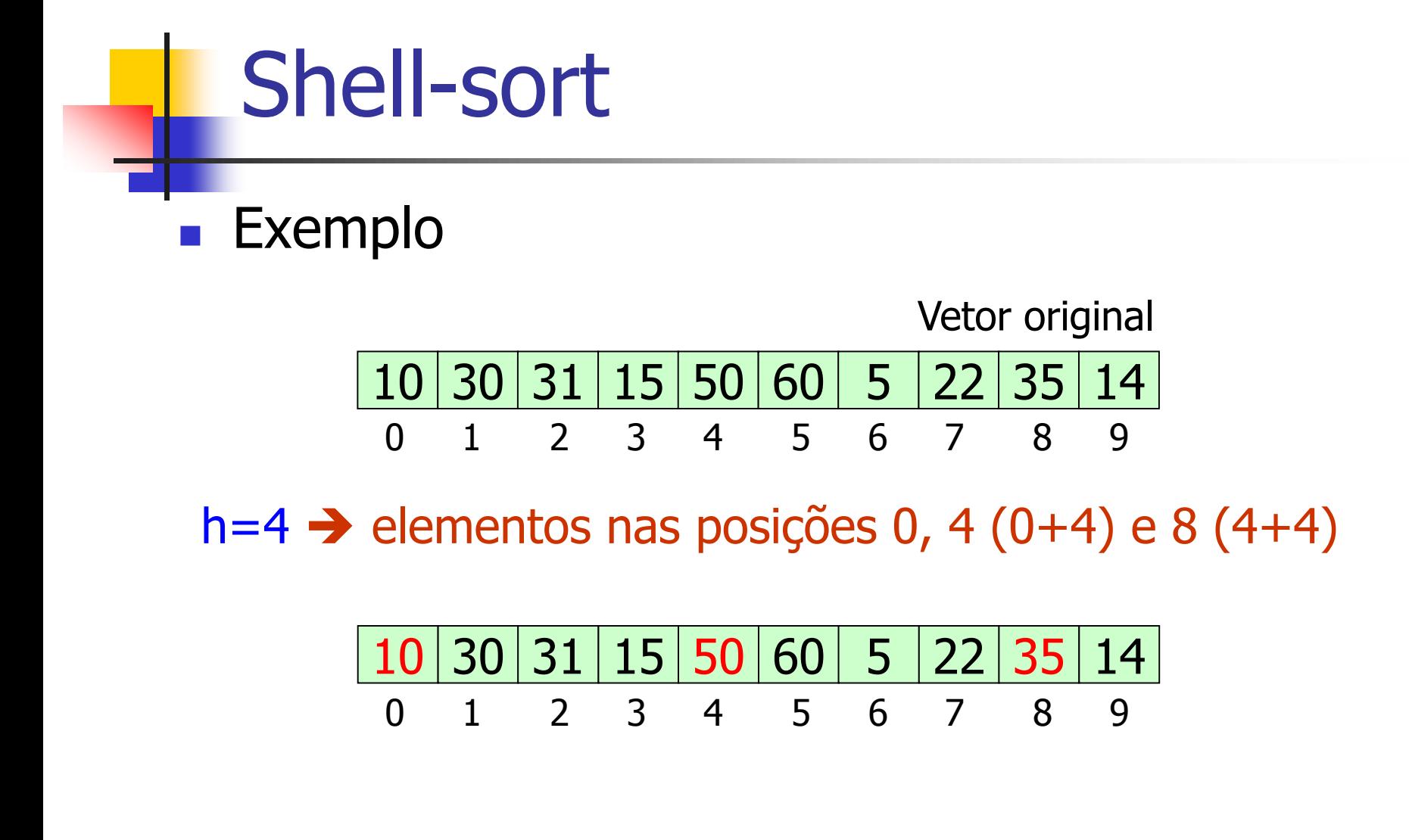

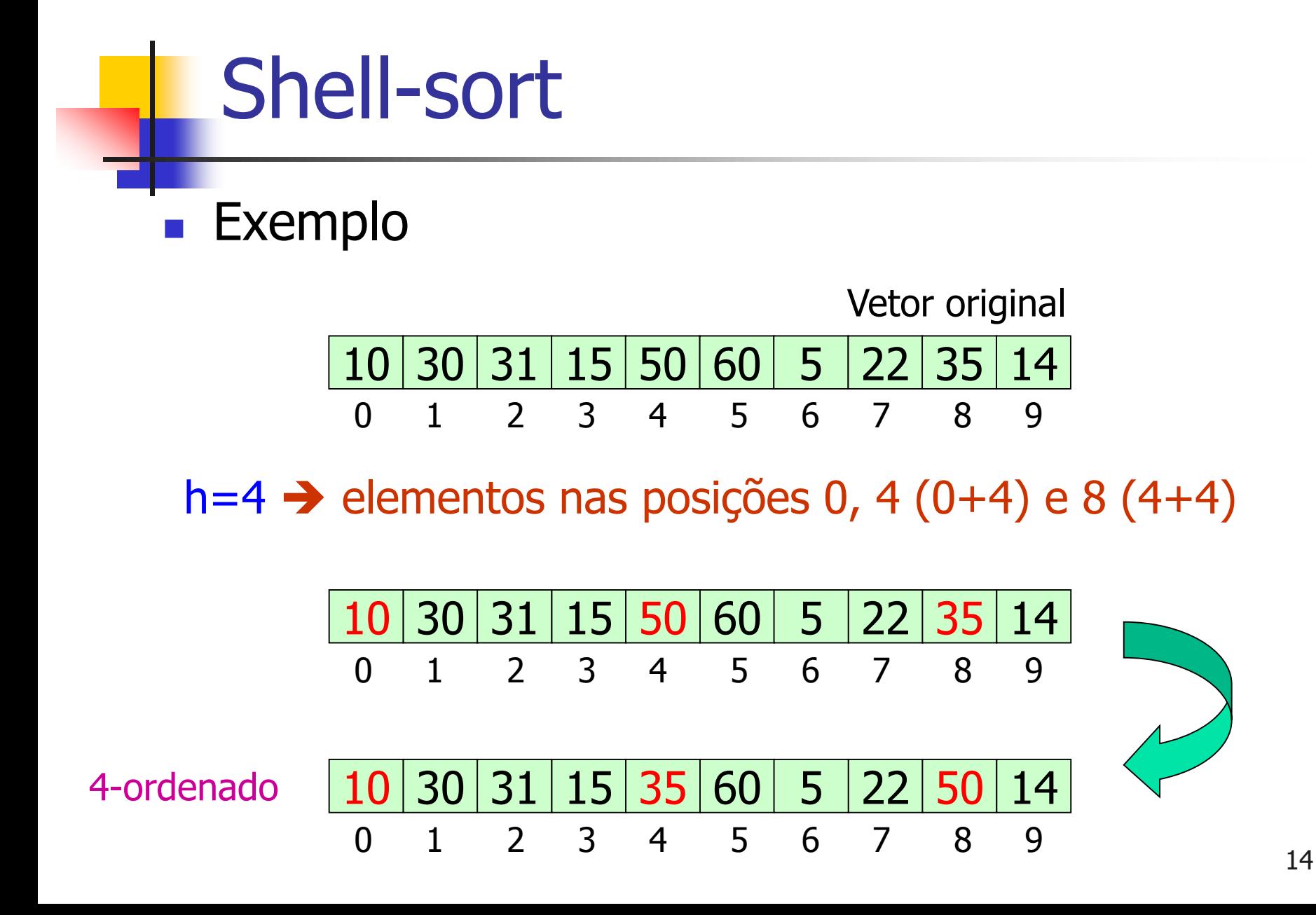

- Idéia: Dividir a entrada em sub-conjuntos de elementos de distância h
- Aplicar inserção simples a cada um
- Reduzir h sucessivamente
	- A cada nova iteração, o vetor original está "mais" ordenado

#### 25 57 48 37 12 92 86 33

# Passo1, h=5: 25 57 48 37 12 92 86 33 25 57 33 37 12 92 86 48

#### 25 57 48 37 12 92 86 33

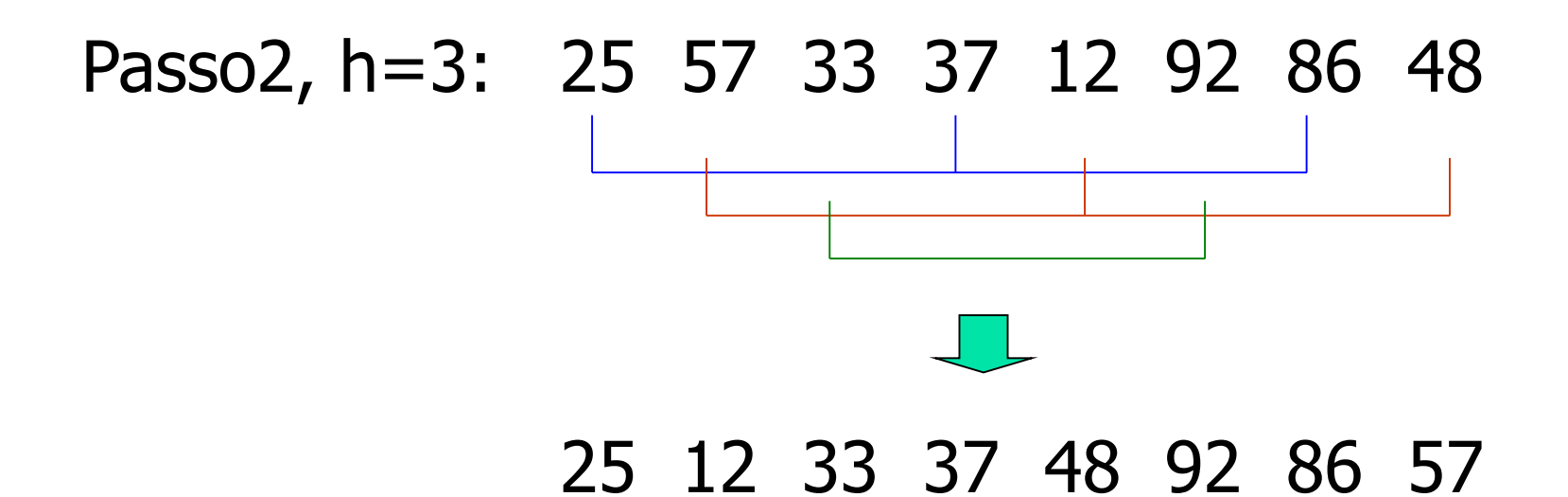

#### 25 57 48 37 12 92 86 33

# Passo 3, h=1: 25 12 33 37 48 92 86 57 12 25 33 37 48 57 86 92

#### **Quando h=1, shellsort=?**

#### 25 57 48 37 12 92 86 33

# Passo 3, h=1: 25 12 33 37 48 92 86 57 12 25 33 37 48 57 86 92

#### **Quando h=1, shellsort=inserção simples**

- **De índices h são os incrementos que são** adicionados a cada posição do vetor para se ter o próximo elemento do sub-conjunto
- A cada iteração, h decresce
	- Daí o nome "incrementos decrescentes" do método
- O último incremento deve sempre ser 1

- n=15, h=5  $1 - x[0]$   $x[5]$   $x[10]$  $2 - x[1]$   $x[6]$   $x[11]$  $3 - x[2]$  x[7] x[12]  $4 - x[3] \times [8] \times [13]$  $5 - x[4] x[9] x[14]$
- O i-ésimo elemento do j-ésimo conjunto é:  $x[(i-1)*h+j-1]$

Shell-sort 25 57 48 37 12 92 86 33 Passo 1 (incremento 5):  $(x[0], x[5])$  $(x[1], x[6])$  $(x[2], x[7])$ (x[3])  $(x[4])$ Passo 2 (incremento 3):  $(x[0], x[3], x[6])$  $(x[1], x[4], x[7])$  $(x[2], x[5])$ Passo 3 (incremento 1):  $(x[0], x[1], x[2], x[3], x[4], x[5], x[6], x[7])$ 

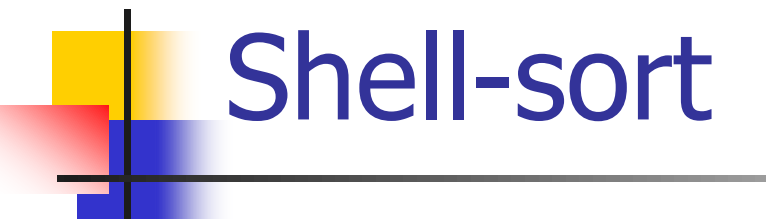

### Por que o método tem esse nome?

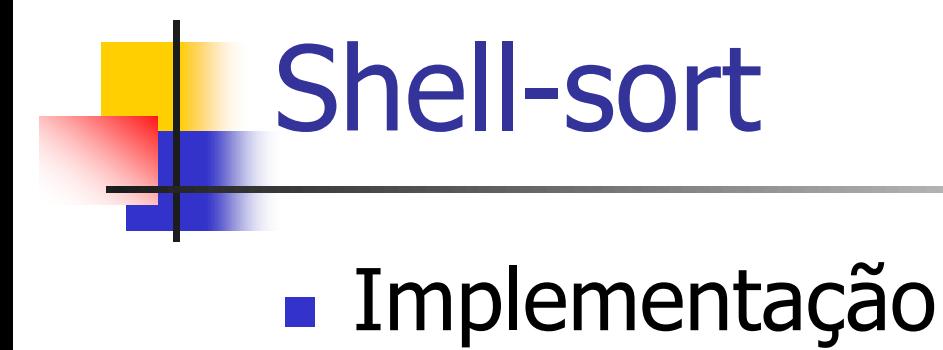

}

```
void shellsort(int v[], int n, int incrementos[], int numinc) 
{
       int incr, i, j, h, aux;
       for (incr=0; incr<numinc; incr++) {
              h=incrementos[incr];
              for (i=h; i < n; i++) {
                     aux=v[i];
                     for (j=i-h; j>=0 \&& v[j]>aux; j=h)v[j+h]=v[i];v[j+h]=aux;
              }
       }
```
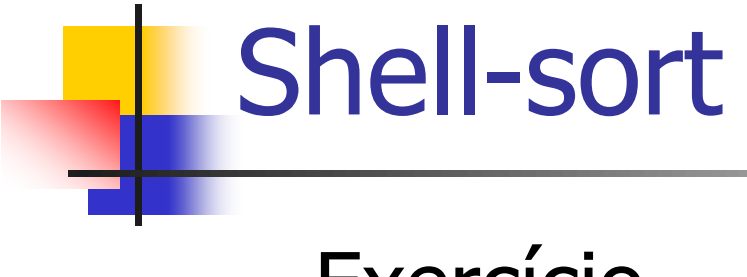

#### **Exercício**

**Executar o algoritmo anterior para o vetor** (25 57 48 37 12 92 86 33)

■ 3 incrementos: 5, 3 e 1

■ Foi demonstrado que, com uma seqüência adequada de incrementos de h, shell-sort é aproximadamente O(n(log n)<sup>2</sup> )

**Tarefa para casa: buscar essa** demonstração/prova da complexidade do shellsort

■ Escolha dos incrementos é importante

**Knuth (1973) sugere** 

- Defina uma função recursiva h tal que:  $h(1) = 1 e h(i + 1) = 3 * h(i) + 1$
- Exemplo de sequência de incrementos: 1, 4, 13, 40, 121, 364, 1.093, 3.280, etc.
	- **Aplicada no sentido inverso**